#### МИНОБРНАУКИ РОССИИ

ФЕДЕРАЛЬНОЕ ГОСУДАРСТВЕННОЕ БЮДЖЕТНОЕ ОБРАЗОВАТЕЛЬНОЕ УЧРЕЖДЕНИЕ ВЫСШЕГО ОБРАЗОВАНИЯ «БЕЛГОРОДСКИЙ ГОСУДАРСТВЕННЫЙ

ТЕХНОЛОГИЧЕСКИЙ УНИВЕРСИТЕТ им. В.Г.ШУХОВА» (БГТУ им. В.Г. Шухова)

СОГЛАСОВАНО Директор института здочного образования Спесивцева С.Е. 2021 г. мая

**УТВЕРЖДАЮ** Директор института ЭИТУС А.В. Белоусов 2021 г.

#### РАБОЧАЯ ПРОГРАММА дисциплины

#### Основы работы в программе AutoCAD

направление подготовки 20.03.02 Природообустройство и водопользование

Направленность программы (профиль, специализация) Природообустройство

Квалификация

бакалавр

Форма обучения Заочная

Институт: Энергетики, информационных технологий и управляющих систем

Кафедра: Информационных технологий

Белгород 2021

Рабочая программа составлена на основании требований:

- образовательного стандарта • Федерального государственного высшего образования - бакалавриат по направлению 20.03.02 Природообустройство и водопользование, утвержденного Приказом Министерства науки и высшего образования Российской Федерации от 26 мая 2020 г. № 685
- утвержденного ученым **FLA**  $\blacksquare$ учебного плана, советом им. В.Г. Шухова в 2021 году.

(Д.Н. Старченко) Составитель: канд.техн.наук (ученая степень и звание, подпись) (инициалы, фамилия)

Рабочая программа обсуждена на заседании кафедры информационных технологий

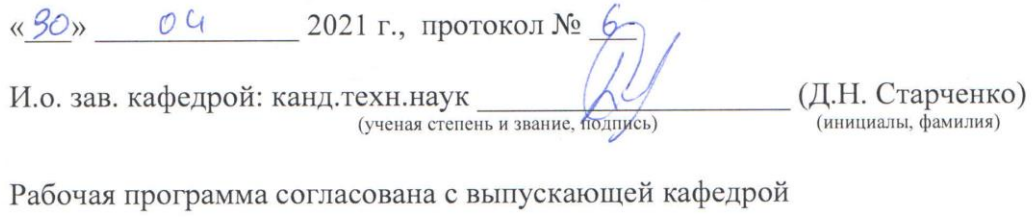

«13»  $OS$  2021 г., протокол № 10

(С.В. Свергузова) Зав. кафедрой: д.т.н., проф. 6. 1976. 1976. 1988 и звание, подпись) (инициалы, фамилия)

Рабочая программа одобрена методической комиссией института ЭИТУС

«20» 05 2021 г., протокол № 9 (А.Н. Семернин) Председатель канд.техн.наук, доц. (инициалы, фамилия) (ученая степень и звание, подпись)

# **1. ПЛАНИРУЕМЫЕ РЕЗУЛЬТАТЫ ОБУЧЕНИЯ ПО ДИСЦИПЛИНЕ**

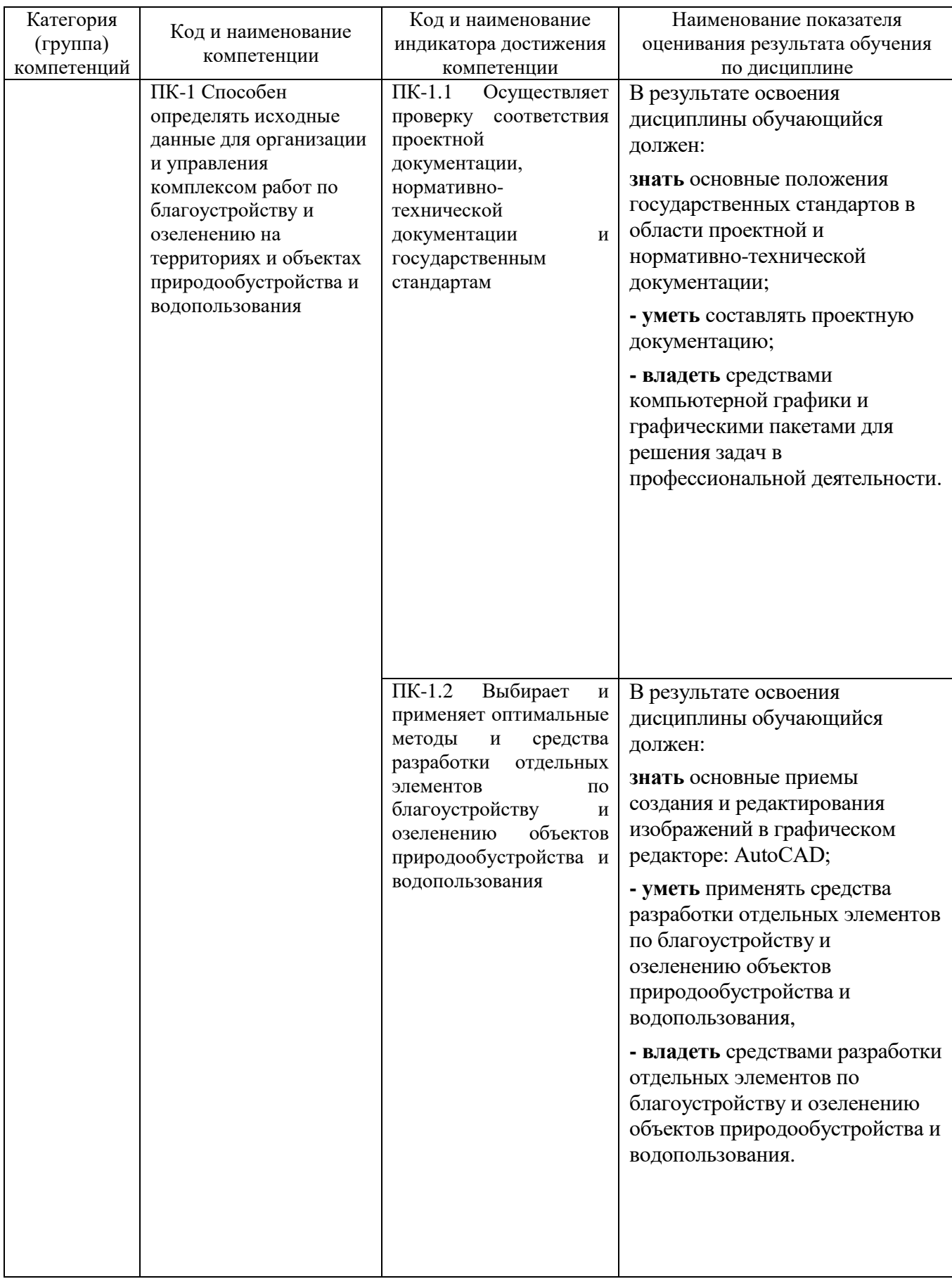

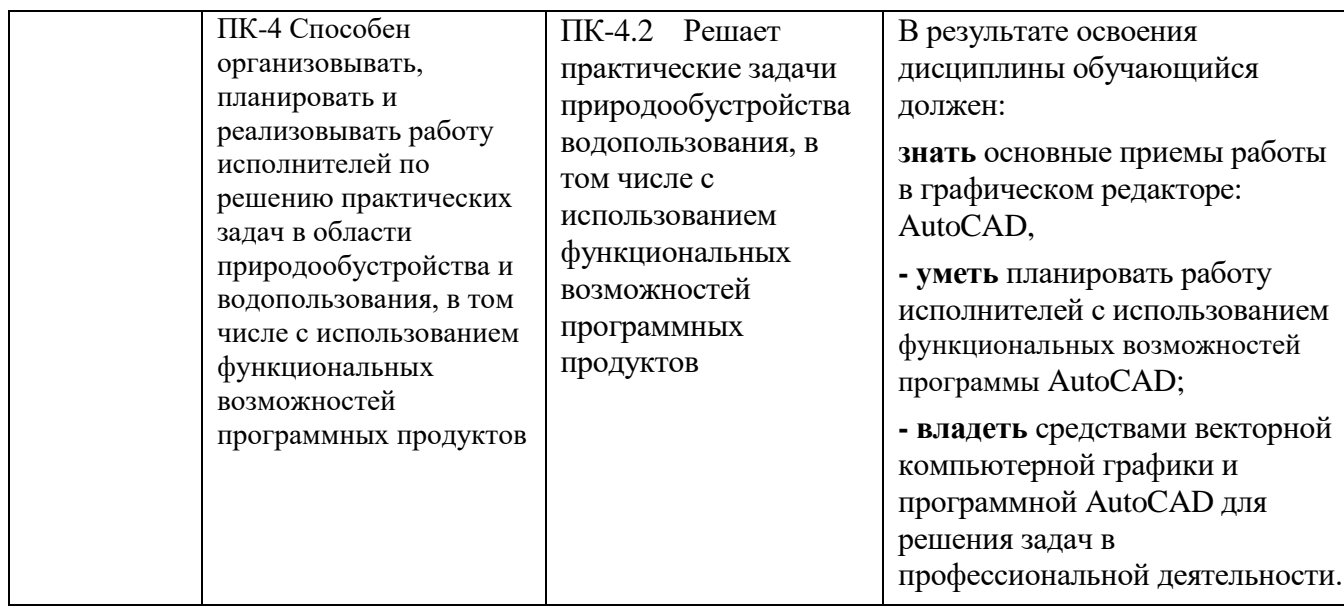

## **2. МЕСТО ДИСЦИПЛИНЫ В СТРУКТУРЕ ОБРАЗОВАТЕЛЬНОЙ ПРОГРАММЫ**

## **1. Компетенция ПК-1**

Данная компетенция формируется следующими дисциплинами.

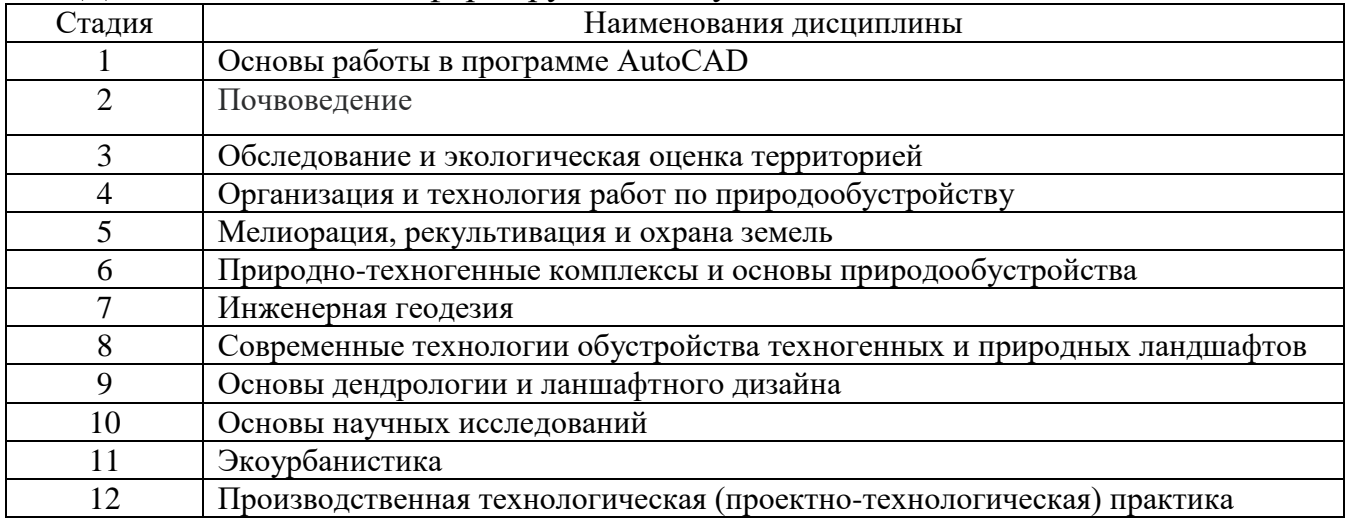

## **1. Компетенция ПК-4**

### Данная компетенция формируется следующими дисциплинами.

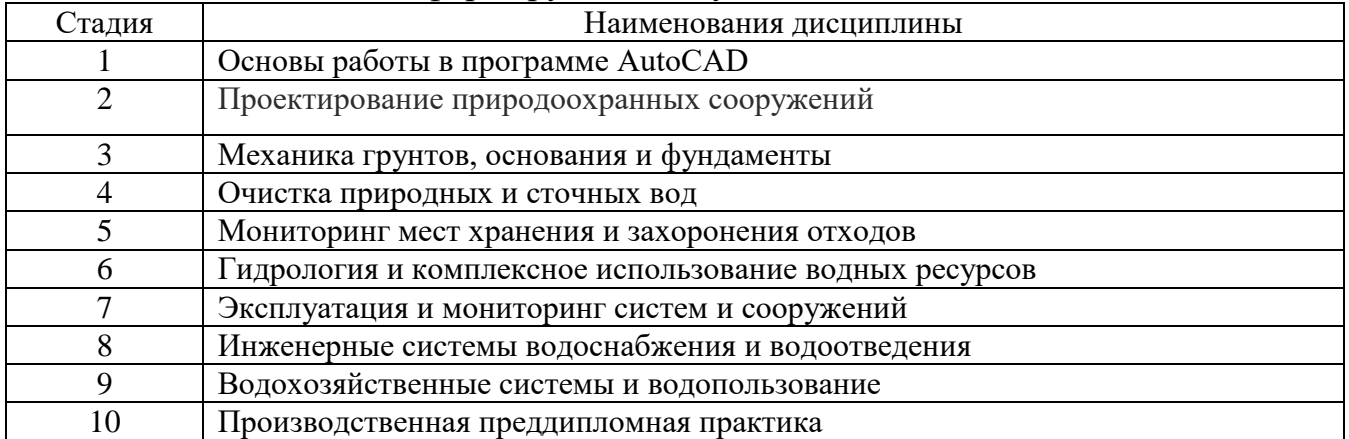

## **3. ОБЪЕМ ДИСЦИПЛИНЫ**

Общая трудоемкость дисциплины составляет 3 зач. единиц, 108 часов. Форма промежуточной аттестации зачет

(экзамен, дифференцированный зачет, зачет)

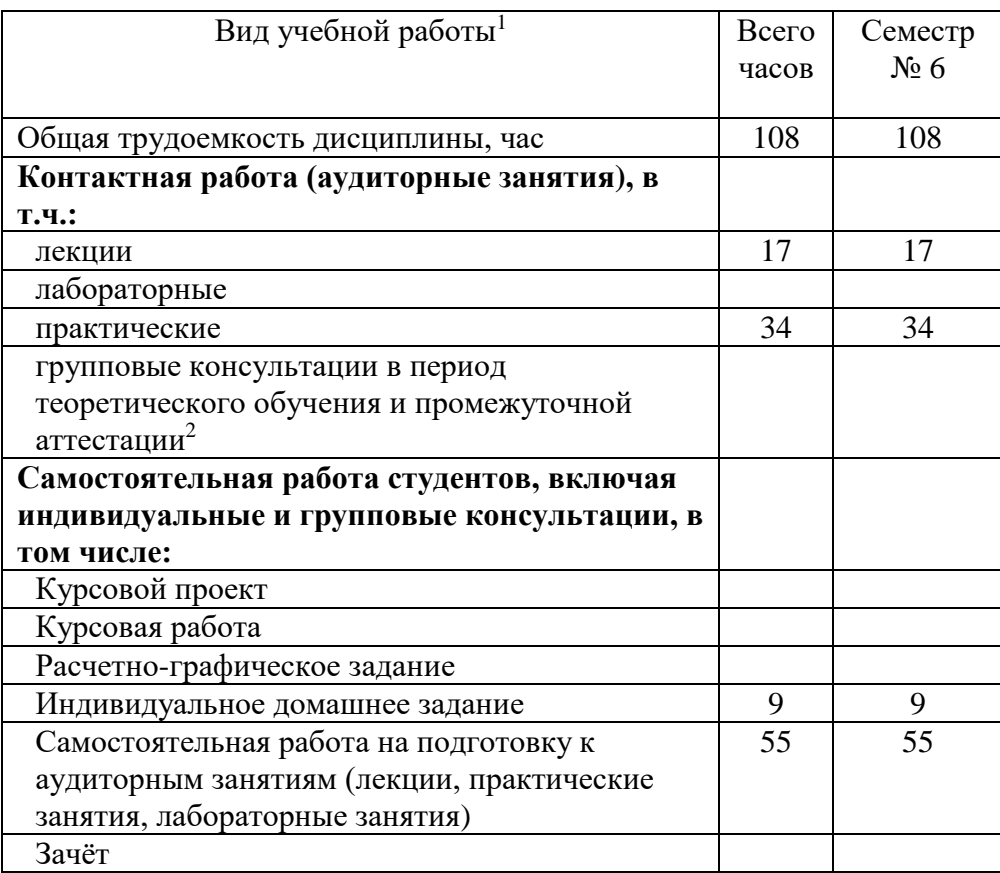

#### **4. СОДЕРЖАНИЕ ДИСЦИПЛИНЫ**

#### **4.1 Наименование тем, их содержание и объем Курс 3 Семестр 6**

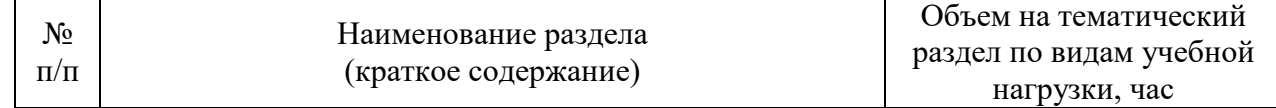

- $<sup>1</sup>$  в соответствии с ЛНА предусматривать</sup>

не менее 0,5 академического часа самостоятельной работы на 1 час лекций,

не менее 1 академического часа самостоятельной работы на 1 час лабораторных и практических занятий,

36 академических часов самостоятельной работы на 1 экзамен

 54 академических часов самостоятельной работы на 1 курсовой проект, включая подготовку проекта, индивидуальные консультации и защиту

 36 академических часов самостоятельной работы на 1 курсовую работу, включая подготовку работы, индивидуальные консультации и защиту

 18 академических часов самостоятельной работы на 1 расчетно-графическую работу, включая подготовку работы, индивидуальные консультации и защиту

 9 академических часов самостоятельной работы на 1 индивидуальное домашнее задание, включая подготовку задания, индивидуальные консультации и защиту

 не менее 2 академических часов самостоятельной работы на консультации в период теоретического обучения и промежуточной аттестации

<sup>2</sup> включают предэкзаменационные консультации (при наличии), а также текущие консультации из расчета 10% от лекционных часов (приводятся к целому числу)

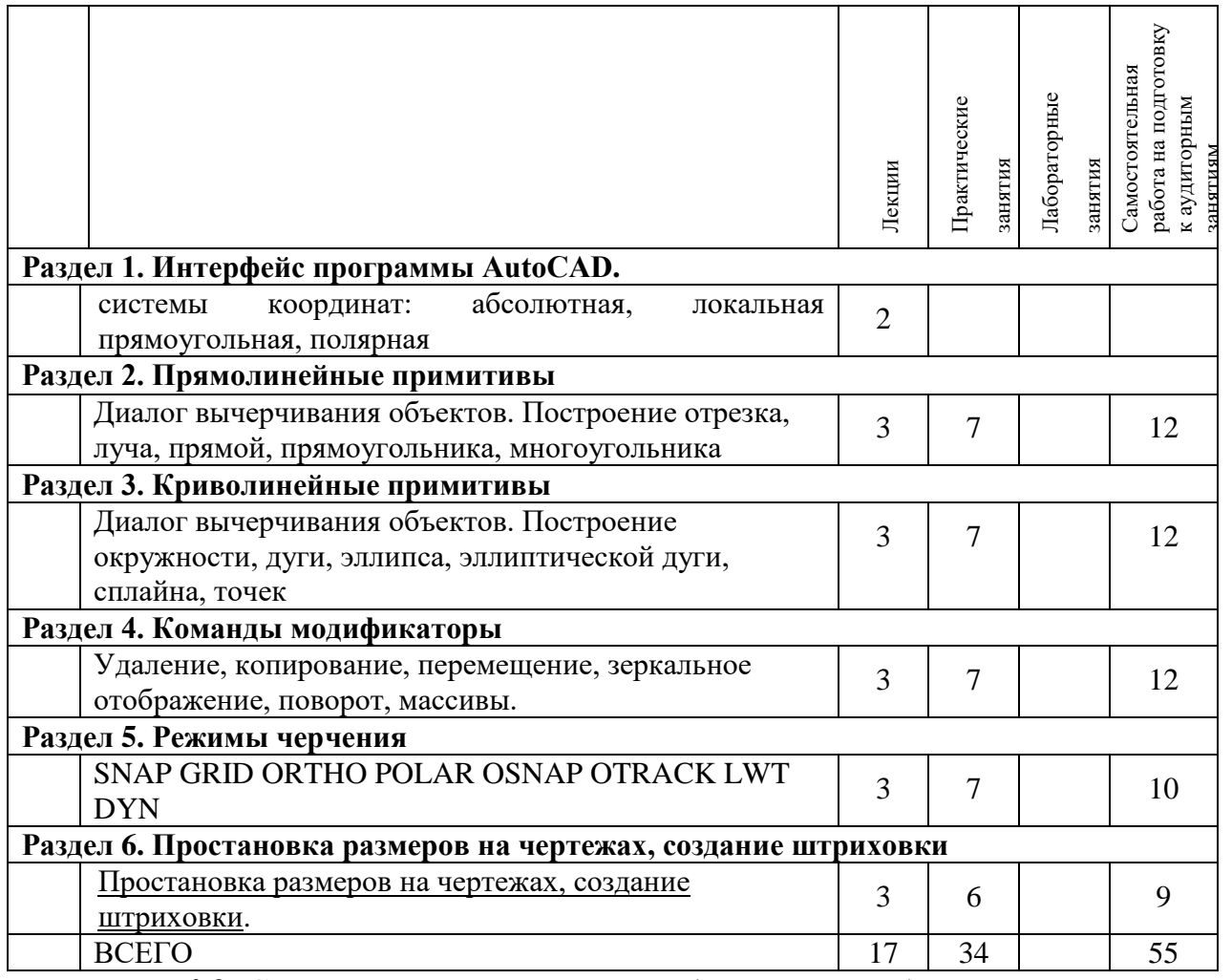

## **4.2.** С**одержание практических (семинарских) занятий**

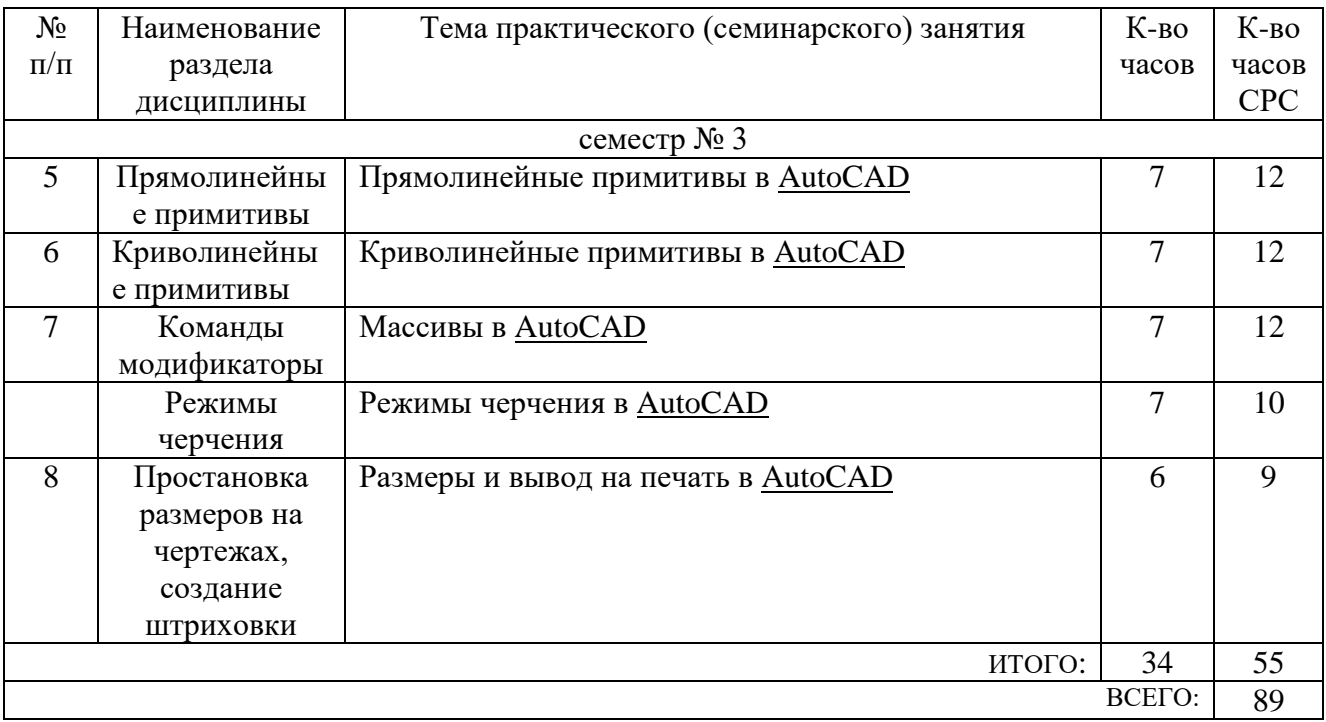

## **4.3. Содержание лабораторных занятий**

### **4.4. Содержание курсового проекта/работы<sup>3</sup>**

*Не предусмотрено учебным планом*

### **4.5. Содержание расчетно-графического задания, индивидуальных домашних заданий**<sup>4</sup>

Выполнить чертёж сложной детали в соотвествии с требованияеми ЕСКД. Оформить его в виде файла autoCAD, PDF и одного из растровых форматов

# **5. ОЦЕНОЧНЫЕ МАТЕРИАЛЫ ДЛЯ ПРОВЕДЕНИЯ ТЕКУЩЕГО КОНТРОЛЯ, ПРОМЕЖУТОЧНОЙ АТТЕСТАЦИИ**

#### **5.1. Реализация компетенций**

**1 Компетенция ПК-1.** Способен определять исходные данные для организации и управления комплексом работ по благоустройству и озеленению на территориях и объектах природообустройства и водопользования.

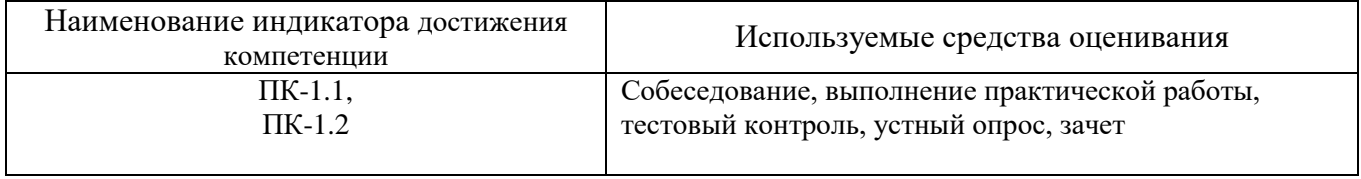

**1 Компетенция ПК-4.** Способен организовывать, планировать и реализовывать работу исполнителей по решению практических задач в области природообустройства и водопользования, в том числе с использованием функциональных возможностей программных продуктов.

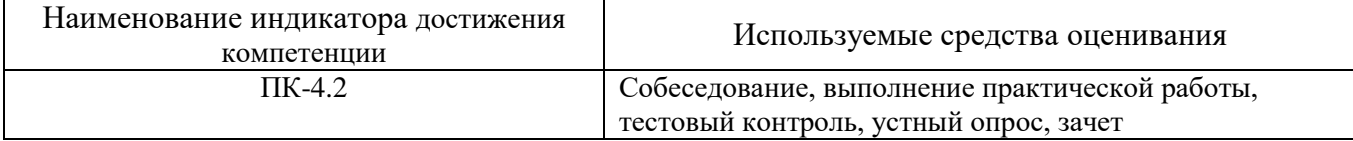

#### **5.2. Типовые контрольные задания для промежуточной аттестации**

## **5.2.1. Перечень контрольных вопросов (типовых заданий) для экзамена / дифференцированного зачета / зачета**

1. Интерфейс программы AutoCAD

 $\overline{a}$ 

2. Режимы черчения. Объектная привязка, трассировка, полярное черчение и т.д.

<sup>3</sup> Если выполнение курсового проекта/курсовой работы нет в учебном плане, то в данном разделе необходимо указать «Не предусмотрено учебным планом»

<sup>4</sup> Если выполнение расчетно-графического задания/индивидуального домашнего задания нет в учебном плане, то в данном разделе необходимо указать «Не предусмотрено учебным планом»

- 3. Диалог команды построения примитивов. Способы вызова, выбор опций. Системы координат.
- 4. Прямолинейные примитивы. Характеристики, способы построения
- 5. Криволинейные примитивы, точки. Характеристики, способы построения
- 6. Модификаторы copy, scale, chamfer. Назначение. Диалог применения
- 7. Модификаторы erase, mirror, trim. Назначение. Диалог применения.
- 8. Модификаторы move, rotate, array. Назначение. Диалог применения.
- 9. Модификаторы offset, extend, fillet. Назначение. Диалог применения.
- 10.Текст на чертеже. Стили текста.
- 11.Простановка размеров на чертеже. Размерные стили
- 12.Программа CorelDraw. Интерфейс, назначение. Принцип построения векторных объектов.
- 13.Растровая и векторная графика. Назначение, преимущества и недостатки.
- 14.Разрешение экрана, принтера, изображения. Разрешение фотореалистичных изображений. Вычисление требуемого размера изображения.
- 15.Форматы графических файлов.
- 16.Природа света. Цветовые модели RGB, CMYK, HSB
- 17.Цифровая и аналоговая фотография. получение цветного цифрового фото (смешение цветов, фильтр Байера)
- 18.Принцип работы и виды сканеров (планшетный, барабанный, ручной)
- 19.Принцип работы ЭЛТ и LCD мониторов
- 20.Принцип работы принтеров (Матричный, Струйный, Лазерный)
- 21.Принцип построения векторных изображений. Объект (тип объекта, его параметры)
- 22.Интерфейс программы AutoCAD
- 23.Режимы черчения. Объектная привязка, трассировка, полярное черчение и т.д.
- 24.Диалог команды построения примитивов. Способы вызова, выбор опций. Системы координат.

### **5.3. Типовые контрольные задания (материалы) для текущего контроля в семестре**

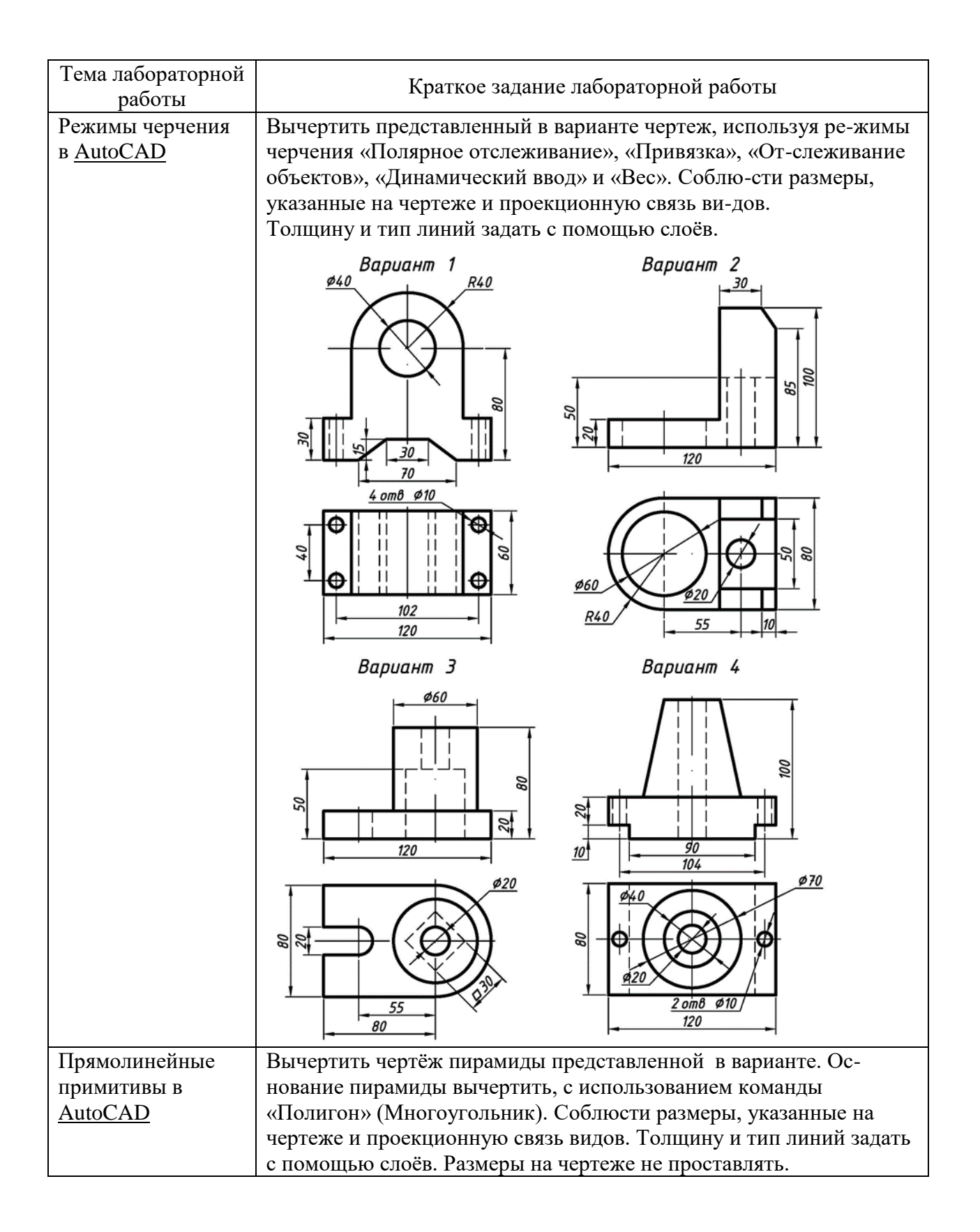

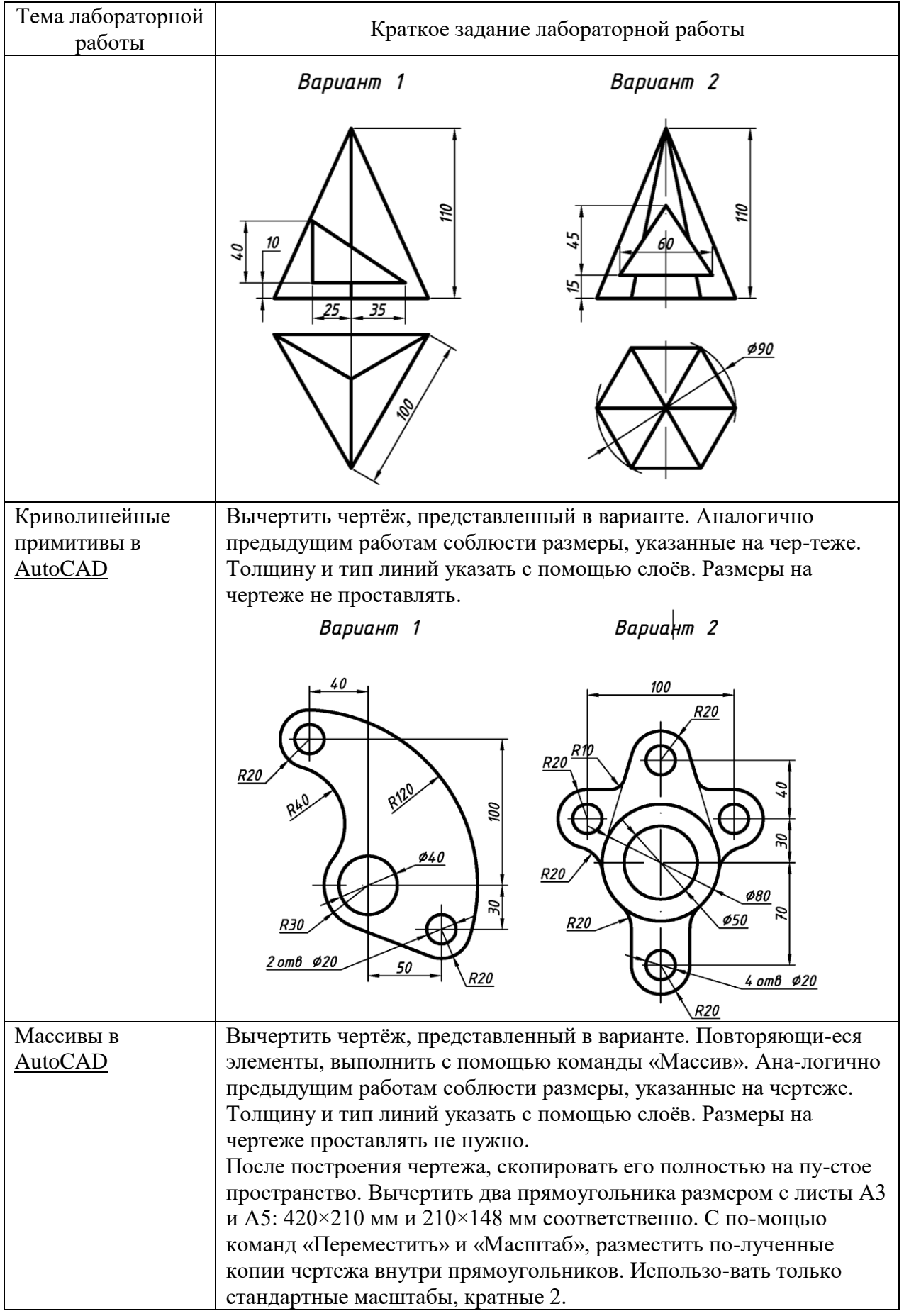

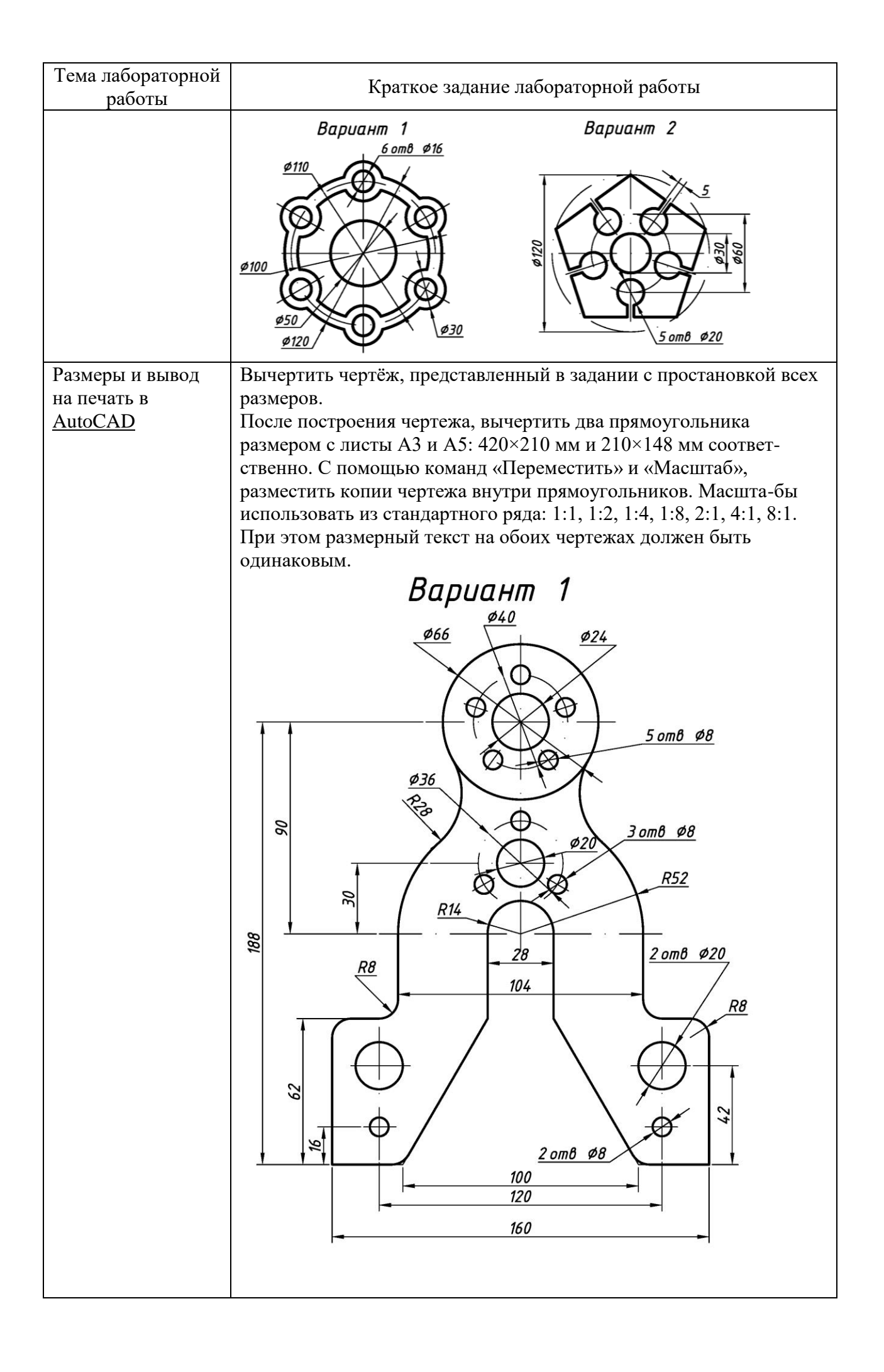

## 5.4. Описание критериев оценивания компетенций и шкалы оценивания

При промежуточной аттестации в форме зачета используется следующая шкала оценивания: зачтено, не зачтено.

Критериями оценивания достижений показателей являются:

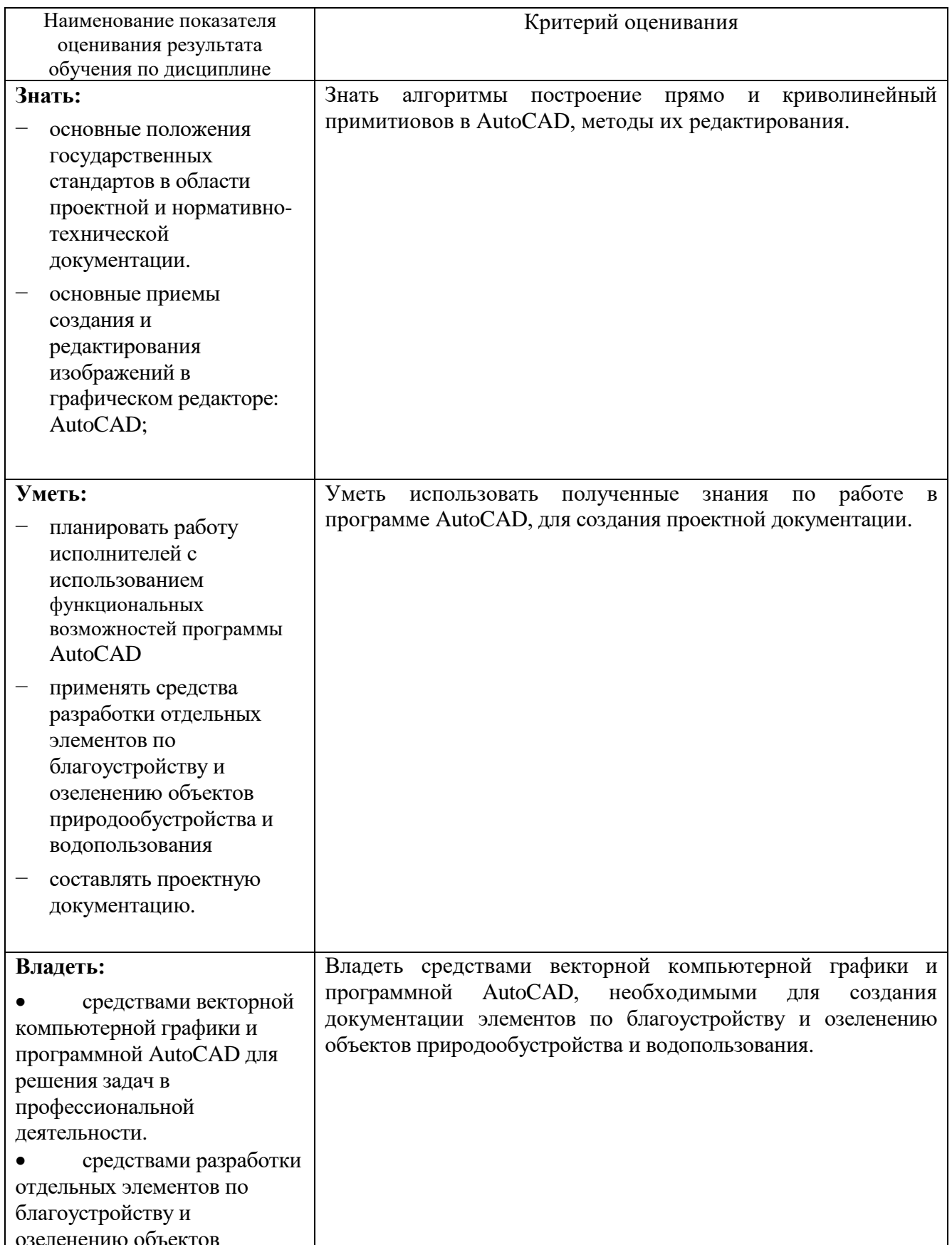

#### Оценка преподавателем выставляется интегрально с учётом **BCCX** показателей и критериев оценивания.

Оценка сформированности компетенций по показателю Знания.

![](_page_12_Picture_20.jpeg)

#### Оценка сформированности компетенций по показателю Умения.

![](_page_12_Picture_21.jpeg)

![](_page_13_Picture_615.jpeg)

# Оценка сформированности компетенций по показателю Иметь навыки.

![](_page_13_Picture_616.jpeg)

## **6. МАТЕРИАЛЬНО-ТЕХНИЧЕСКОЕ И УЧЕБНО-МЕТОДИЧЕСКОЕ ОБЕСПЕЧЕНИЕ**

#### **6.1. Материально-техническое обеспечение**

![](_page_14_Picture_280.jpeg)

#### **6.2. Лицензионное и свободно распространяемое программное обеспечение**

![](_page_14_Picture_281.jpeg)

### **6.3. Перечень учебных изданий и учебно-методических материалов**

1. Маслова, И.В. Компьютерная графика в проектно-конструкторской работе: учеб. пособие / И.В. Маслова, А.В. Хуртасенко. – Белгород: Изд-во БГТУ, 2010 – 156 с.

2. Компьютерная технологическая подготовка в машиностроении: методические указания к выполнению лабораторных работ / сост.: А.В. Хуртасенко, И.В. Маслова. – Белгород: Изд-во БГТУ, 2009. – 48 с.

3. Чекатков, А.А. Трехмерное моделирование в AutoCAD: рук-во дизайнера / А.А. Чекатков. – М.: Эксмо, 2006. – 488с. + 1 эл. Опт. Диск (CD-ROM). – ISBN 5-699-16041-8

4. Погорелов, В.И. AutoCAD 2006. Моделирование в пространстве для инженеров и дизайнеров / В.И. Погорелов. – СПб.: БХВ-Петербург, 2006. – 357 с. – ISBN 5-94157-741-9

5. Adobe Photoshop CS в примерах / С. С. Топорков. - СПб. : БХВ-Петербург, 2005. - 376 с. + 1 CD-ROM. - ISBN 5-94157-526-2

6. Графика для офиса CorelDRAW, Photoshop, MS Office / В. В. Дунаев, В. В. Дунаев. - СПб. : Питер, 2004. - 319 с. - (Самоучитель). - ISBN 5-94723-840-3

7. Компьютерная графика : учеб. пособие / М. Н. Петров, В. П. Молочков. - 2-е изд. - СПб. : Питер, 2006. - 810 с.+ 1 CD-ROM. - (Учебник для вузов). - ISBN 5-94723-758-Х

8. Компьютерная графика : учеб. пособие / Э. М. Кравченя, Т. И. Абрагимович. - Минск : Новое знание, 2006. - 247 с. - ISBN 985-475-196-1

9. Компьютерная графика: Photoshop CS, CorelDRAW 12,Illustrator CS. / Ю. Гурский. - М. ; СПб. ; Нижний Новгород : Питер, 2004. - 811 с. + 1 эл. опт. диск (CD-ROM). - (Трюки & эффекты). - ISBN 5-469-00094-Х

10. Самоучитель компьютерной графики : учеб. пособие / В. Л. Музыченко, О. Ю. Андреев. - 3-е изд., перераб. и доп. - М. : НТ Пресс, 2007. - 432 с. - ISBN 5-447-00417-7 11. Цвет : управление цветом, цветовые расчеты и измерения / М. В. Домасев, С. Гнатюк. - СПб. : ПИТЕР, 2009. - 217 с. - (Учебный курс). - ISBN 978-5-388-00341-6

#### **6.4. Перечень интернет ресурсов, профессиональных баз данных, информационно-справочных систем**

- *1. <https://habr.com/ru/post/450924/> Все об SVG анимации*
- *2. <https://developer.mozilla.org/ru/docs/Web/SVG/Tutorial> SVG — учебное руководство*
- *3. <https://habr.com/ru/post/206264/> Изобретаем JPEG*
- *4. <https://imagemagick.org/index.php> ImageMagick*
- *5. <https://youtu.be/SxBT9EWj6uo> Стереотипы, алгоритмы и выбор шрифта | Александра Королькова | Design Prosmotr*

# **7. УТВЕРЖДЕНИЕ РАБОЧЕЙ ПРОГРАММЫ<sup>5</sup>**

![](_page_16_Picture_62.jpeg)

Протокол № \_\_\_\_\_\_\_\_ заседания кафедры от «\_\_\_\_»\_\_\_\_\_\_\_\_ 20\_\_\_ г.

Заведующий кафедрой и поставляет по поставке и поставке и поставке и поставке и поставке и поставке и поставке

подпись, ФИО

Директор института *\_\_\_\_\_\_\_\_\_\_\_\_\_\_\_\_\_\_\_\_\_\_\_\_\_\_\_\_\_\_\_\_\_\_\_\_\_\_\_\_\_\_\_\_\_\_\_\_\_\_*

подпись, ФИО

-

<sup>5</sup> Заполняется каждый учебный год на отдельных листах

<sup>6</sup> Нужное подчеркнуть